#### **DNS Operations**

Phil Regnauld ccTLD workshop November 26-29 2007 Amman, Jordan

### **Goals**

- Go beyond basic DNS administration, focus on service stability
- Identify common operational problems that plague authoritative nameserver administrators
- Identify pitfalls and errors to avoid when changing zones
- Define proper architectures
- Improve availability and reduce the

#### **Overview**

- Tools
	- − using dig and interpreting the results
	- − doc, dnstop

- Gotchas and common debugging problems
	- − RFC1912, 2182, 2870
	- − delegation and glue, keeping it up to date
	- − inconsistent delegation between parent and child
	- − cache effects
	- − TTL policy

#### **Overview**

- Operations
	- − logging using BIND channels
	- − monitoring services and zone exports
	- − active delegation checking
	- − distributed hosting considerations
	- − scripting and automation

- dig is the domain information groper.
- dig is used to query nameservers for information, usually for debugging purposes.
- dig gives you information, and can perfom queries, that most other tools usually used (nslookup, host) don't give you
- dig's output can be confusing the first

- \$ dig ns nsrc.org.
- ٠
- $\cdot$  ; <<>> DiG 9.4.1-P1 <<>> ns nsrc.org
- ;; global options: printcmd
- ;; Got answer:
- ;; ->>HEADER<<- opcode: QUERY, status: NOERROR, id: 40659
- ;; flags: qr rd ra; QUERY: 1, ANSWER: 2, AUTHORITY: 0, ADDITIONAL: 2
- $\bullet$
- *;;* QUESTION SECTION:
- ;nsrc.org. IN NS
- ٠
- *;;* ANSWER SECTION:
- nsrc.org. 132391 IN NS ARIZONA.EDU.
- nsrc.org. 132391 IN NS RIP.PSG.COM.
- $\bullet$
- ;; ADDITIONAL SECTION:
- ARIZONA.EDU. 104458 IN A 128.196.128.233
- RIP.PSG.COM. 89057 IN A 147.28.0.39
- ٠
- *ii* Query time: 60 msec
- $\cdot$  ;; SERVER: 212.38.128.2#53(212.38.128.2)
- ;; WHEN: Tue Nov 27 02:58:37 2007
- $\cdots$  MCG CIFE regard  $\cdot$  100

- Pay particular attention to the flags and the answer section
- Use dig at the authority of the parent and child zones to control proper delegation
- Do the informations match ?
- Example for cctld.eu.org
	- − Identify nameservers for EU.org

dig ns eu.org.

;; ANSWER SECTION:

٠

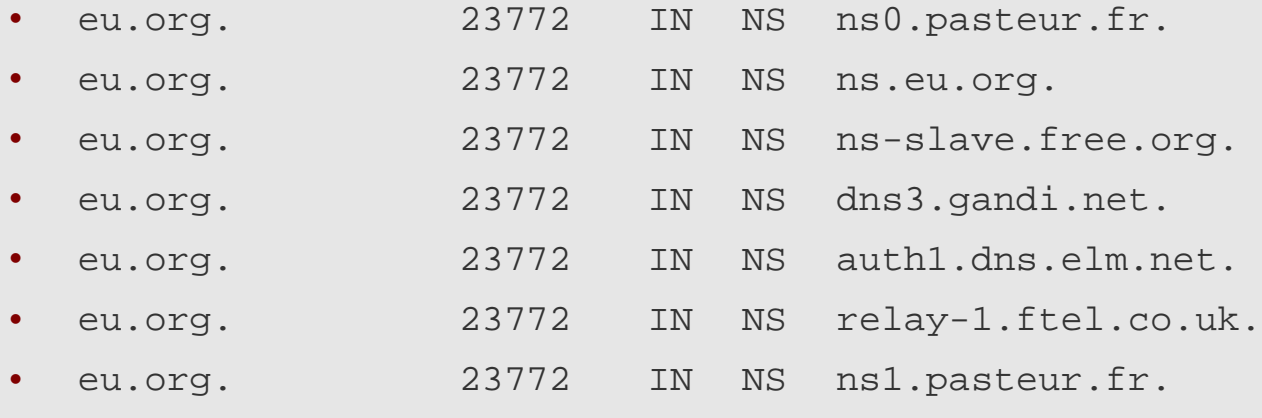

 Ask one of the servers for the NS records for cctld.eu.org

#### dig @ns.eu.org NS cctld.eu.org.

;; AUTHORITY SECTION:

٠

- cctld.eu.org. 259200 IN NS NS1.CATPIPE.NET.
- cctld.eu.org. 259200 IN NS NS2.CATPIPE.NET.
- cctld.eu.org. 259200 IN NS NS1.cctld.eu.org.
- Notice the flags for the query, and the way the answers are presented
- Control that the servers for cctld.eu.org return the same information:

dig @ns1.cctld.eu.org NS cctld.eu.org.

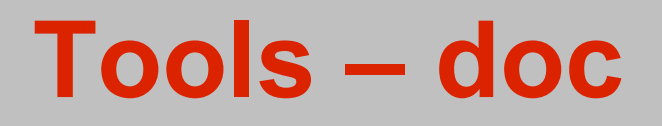

- Checking delegations manually is errorprone and tiresome
- A tool to automatize this particular check exists: doc
- Doc can be installed as a port/package

Usage:

doc [-p] domain.name

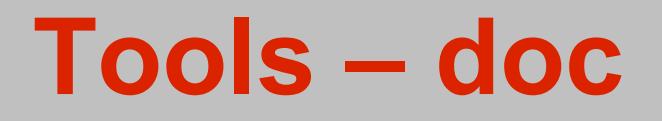

Try using doc – it should be installed.

doc -p cctld.eu.org

# **Gotchas and common debugging problems**

- Logging is the single most useful tool for troubleshooting a running nameserver – we'll see later how to set it up
- Check out RFC1912, 2182 and 2870
- Lame delegations and glue problems can be easy to overlook if the wrong tools are used
- Caching makes this more complicated –

# **Gotchas and common debugging problems: caching**

- Cache effects
	- − Changes can take a while to propagate plan accordingly
- TTL and SOA policy
	- − RIPE has a document for recommended SOA values:

<ftp://ftp.ripe.net/ripe/docs/ripe-203.pdf>

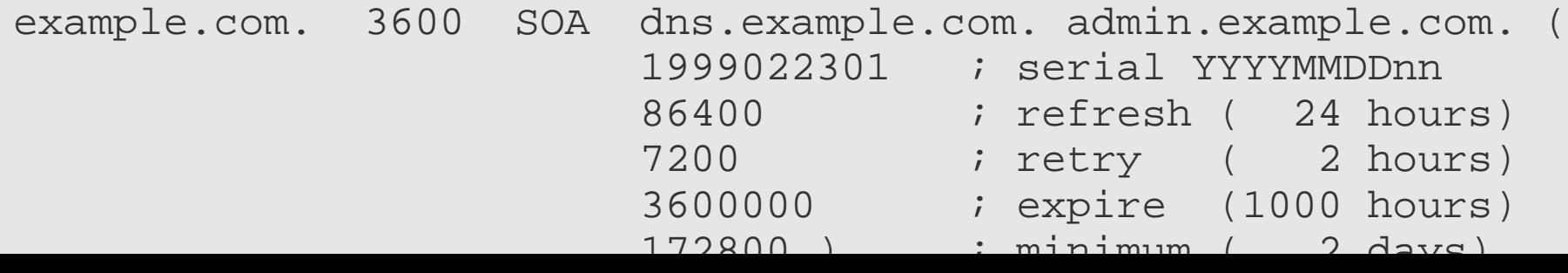

# **Gotchas and common debugging problems: caching**

- It's common to misinterpret/forget the negative value of the SOA
- "negative" means "how long can remember that the record for this query does NOT exist"

## **Operations**

- remember to turn off recursion!
- logging
- monitoring service (availability and data)
- active delegation checking
- hosting and architecture considerations

# **Logging**

- Using BIND channels, categories and severities (chap 7.5 of DNS & Bind) − The idea is to define channels (file, syslog, ...) and the assign categories to  $t$ chan $t$ ele fr $\epsilon$ fer $\epsilon$ k $t$ anne $1$ s: logging file log/transfers versions 5 size 100M; print-time yes; }; category xfer-out { transfers; }; category default { default\_syslog; default\_debug;
- }; };

# **Logging**

- Categories of interest:
	- − default
		- a good set of defaults send it to your syslog
	- − lame-servers
		- bad delegation
	- − load
		- zone loading events
	- − notify
		- zone change notifications
	- − queries
		- logging of queries can be huge!
	- − response-checks
		- badly formed answerd, additional information, ...

# **Logging**

 Add logging to /etc/namedb/named.conf, and restart named

# rndc reconfig

 Do a zone transfer for a zone from one of your neighbors:

# dig @ns.of.neighbor axfr zone.name

# **Monitoring - services**

- Monitoring services why ?
	- − make sure that your nameserver is answering correct data, in a timely manner
	- − monitor secondaries
	- − monitor infrastructure to deliver DNS service (network, servers, ...)
- Tools useful for monitoring:
	- − echoping check service latency and availability
	- − SmokePing graph of reponse times
	- − Nagios service and server monitoring

# **Monitoring – zone exports**

- Monitoring zone export why ?
	- − Avoid publishing incorrect information
	- − Avoid publishing incomplete information (truncated zone)
	- − Avoid disappearance of your zone! (undetected errors + expire of zone)
- Checks
	- − zone change controls before AND after publication
		- named-checkzone
	- − use EOD markers (data that your export

### **Monitoring – zone exports**

- Undetected errors
	- − zone fails to load (invalid syntax or inconsistent – CNAME and other data for example)
	- − no one notices
	- − 2-4 weeks later, the zone expires on the secondaries
	- − the zone has disappeared
	- − difficult to correlate the problem with the exact cause (unless one has logs)
- Note that if "rndc reload" is used,

# **Monitoring - baseline**

- Get to know your system
- Using tools such as dnstop, tcpdump, MRTG, establish a baseline for your platform when it is functioning normally
- Identify

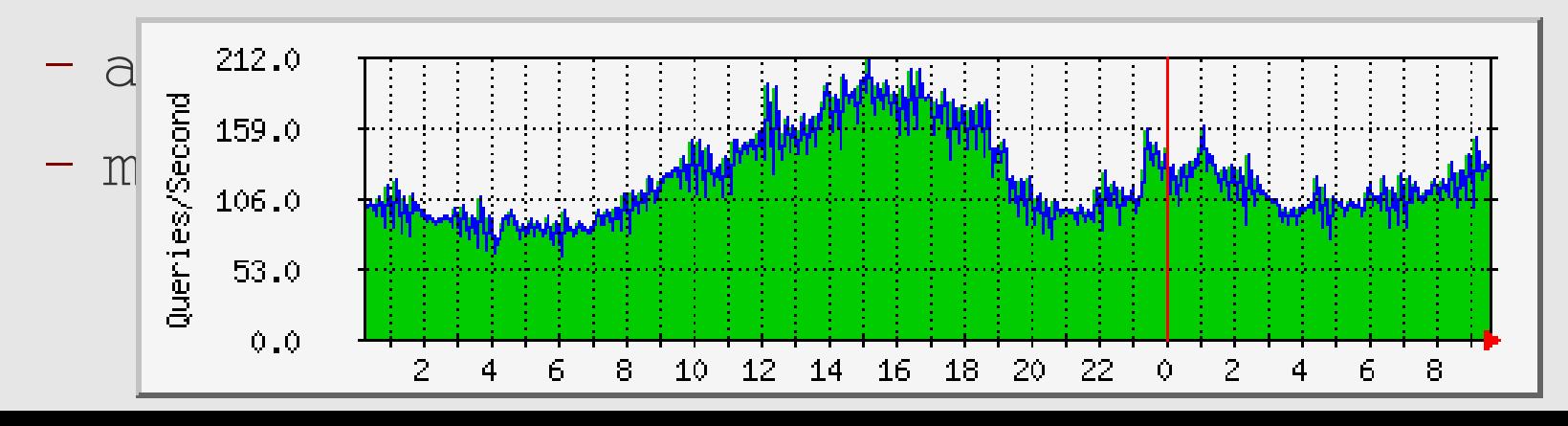

# **Monitoring - baseline**

 Useful for capacity planning for future growth, and for handling attacks

# **Delegation checking**

- Mostly a policy decision
- Proactive or reactive ?
	- − check regularly every delegation
	- − or check only when delegation changes
- But there are advantages
	- − avoid to field problem reports that are Not Your Problem ("domain XYZ doesn't work!")
- Some TLDs have a "Name server registration" procedure.

#### **Secondary considerations**

- If you're not already doing it, then make sure your SOA server is a hidden master, not accessible from the rest of the network
- None of your public servers should serve any data that is unique/irreplaceable.
- Normally, all public servers are secondaries (but there are other methods, including secure copy)

# **Scripting and automation**

- You should be familiar with at least one scripting language (Shell, Perl, Python, ...)
- Automate as much as you can
- Run tools like doc, dig to control delegations for critical zones

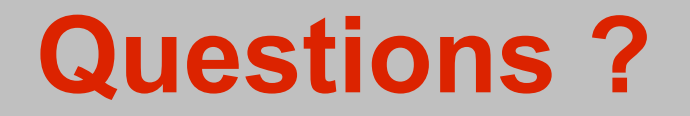

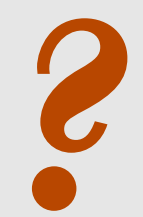